#### **Cyber Security Awareness**

Training

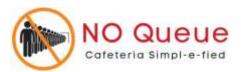

# Importance of Cyber Security

• The internet allows an attacker to work from anywhere on the planet.

- Risks caused by poor security knowledge and practice:
  - Identity Theft
  - Monetary Theft
  - Legal Ramifications (for yourself and your organization)
  - Sanctions or termination if policies are not followed
- The top reasons for vulnerabilities available to a cyber criminal are:
  - Improper password control
  - Web Browser
  - IM Clients
  - Web Applications
  - Excessive User Rights

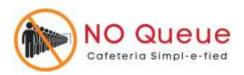

# Motives behind cyber crimes – relevant to No Queue

- Disrupting Business Continuity
  - Changing rates of items or delete items
- Information Theft
  - Fake orders
- Manipulating Data
  - Changing rates
- Financial loss to target
  - Changing Payment gateways

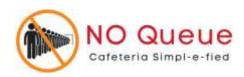

## How do we manage threats ?

- Confidentiality
  - Password Control (strong passwords)
  - Access Control (1 person-1 Login)
- Integrity
  - Access Control (1 person-1 Login)
- Availability
  - Data Available on Cloud on Access (via web browzer)

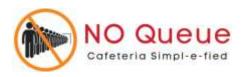

# Using Strong Passwords

- Make passwords easy to remember but hard to guess
- Be at least 8-10 characters in length
- Must contain characters from at least each of the following four types of characters:
  - English upper case (A-Z)
  - English lower case (a-z)
  - Numbers (0-9)
  - Non-alphanumeric special characters (\$, !, %, ^, ...)
- Must not contain the user's name or part of the user's name
- Must not contain easily accessible or guessable personal information about the user or user's family, such as birthdays, children's names, addresses, etc.

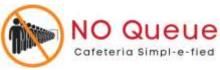

## Password Guidelines

- Never use admin, root, administrator, or a default account or password for administrative access.
- A good password is:
  - Private: Used by only one person.
  - Secret: It is not stored in clear text anywhere,

including on Post-It<sup>®</sup> notes!

- Easily Remembered: No need to write it down.
- Contains the complexity required by your organization.
- Not easy to guess by a person or a program in a reasonable time, such as several weeks.
- Changed regularly: Follow organization standards.
- Avoid shoulder surfers and enter your credentials carefully! If a password is entered in the username field, those attempts usually appear in system logs

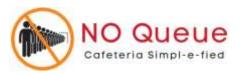

### Access Control

- 2 level access control
  - Username or Login email
  - Strong Password
- Never share your log-in credentials
- Limited Access
  - Download Sale Reports
  - Download Feedback Reports
  - Upload Banners
  - Access user data

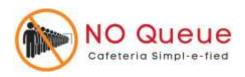

## **Summary Instructions**

- Connect with <u>info@no-queue.in</u> or 9689941762 in case of any concerns
- Have a strong password. Change password often
- Report anomalies or security threats
- Always use safe WiFi and devices to access No Queue Admin Panel

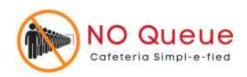

#### Links to training videos of admin panel

- Accessing Sale Reports
  - <u>https://youtu.be/Pe8Nij7ZDRU</u>
  - <u>https://youtu.be/8DOqLz7N9-U</u>
- Accessing Feedback Reports
  - <u>https://youtu.be/QMOVZkSpLCU</u>
- Uploading Banners or Surveys
  - <u>https://youtu.be/6FBToO12dSY</u>
- Adding/ Editing items of vendor
- https://youtu.be/-OnA87Y4nw0
- Adding/ Editing Combos of Vendor

– <u>https://youtu.be/DyRCfj7UTVI</u>

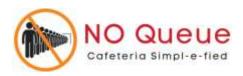